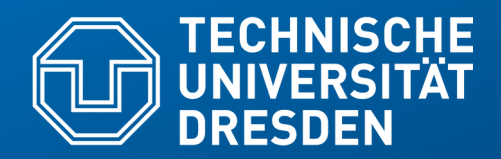

**Fakultät Informatik** - Institut Software- und Multimediatechnik - Softwaretechnologie – Prof. Aßmann – Software as a Business

#### **20. Lean Innovation Workflows with LINC**

Prof. Dr. Uwe Aßmann Softwaretechnologie Fakultät Informatik Technische Universität Dresden 2019-0.1 11/23/19 http://st.inf.tu-dresden.de/teaching/saab

- 1) What is "Lean Innovation"?
- 2) LINC
- 3) Innovations with Cube-Its

#### Lean Innovation Management Center

- ► Public instance available at [http://linc.inf.tu-dresden.de](http://linc.inf.tu-dresden.de/)
- ► Course instance available at [http://linc.saab18.inf.tu-dresden.de](http://linc.saab18.inf.tu-dresden.de/)
- ► Made in the ECSEL IoSense project www.iosense.eu
- ► Innovation Process CLIP for in-house products, but based on Lean Startup
	- Template-based ad-hoc workflows
	- Synchronization of data

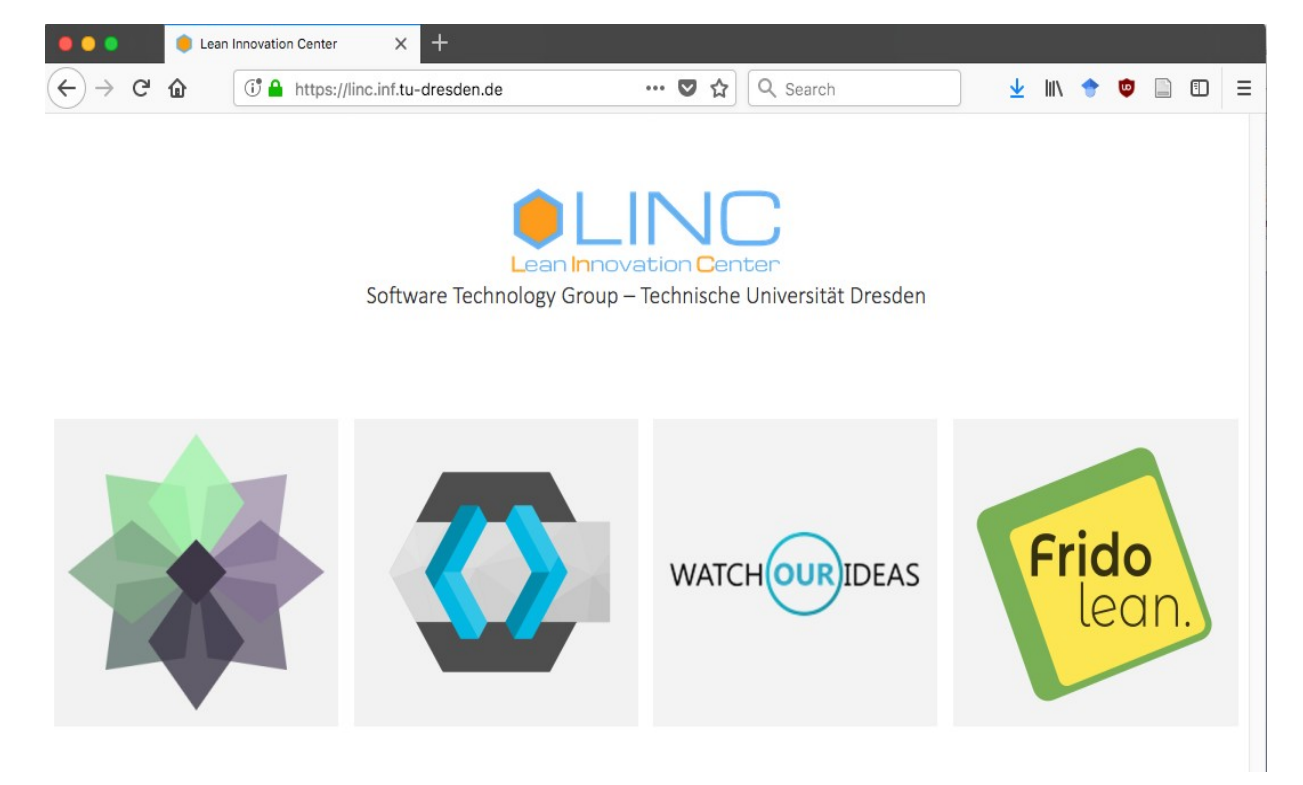

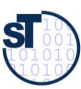

#### **LINC Structure**

 $\overline{3}$ Software as a Business

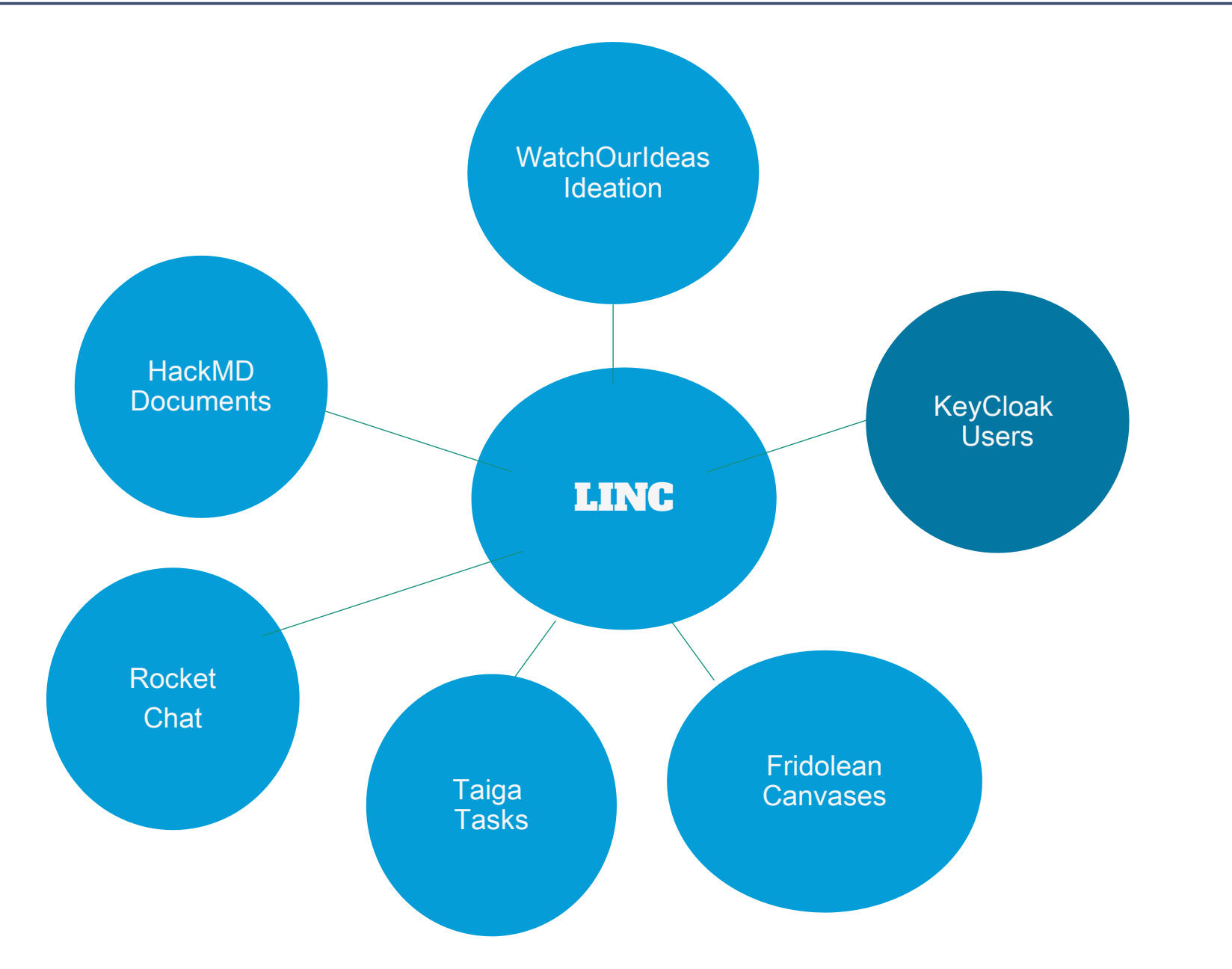

 $\sqrt{3}$ 

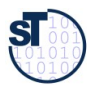

## Hypothesis Testing in "Lean Startup" Process

4 Software as a Business

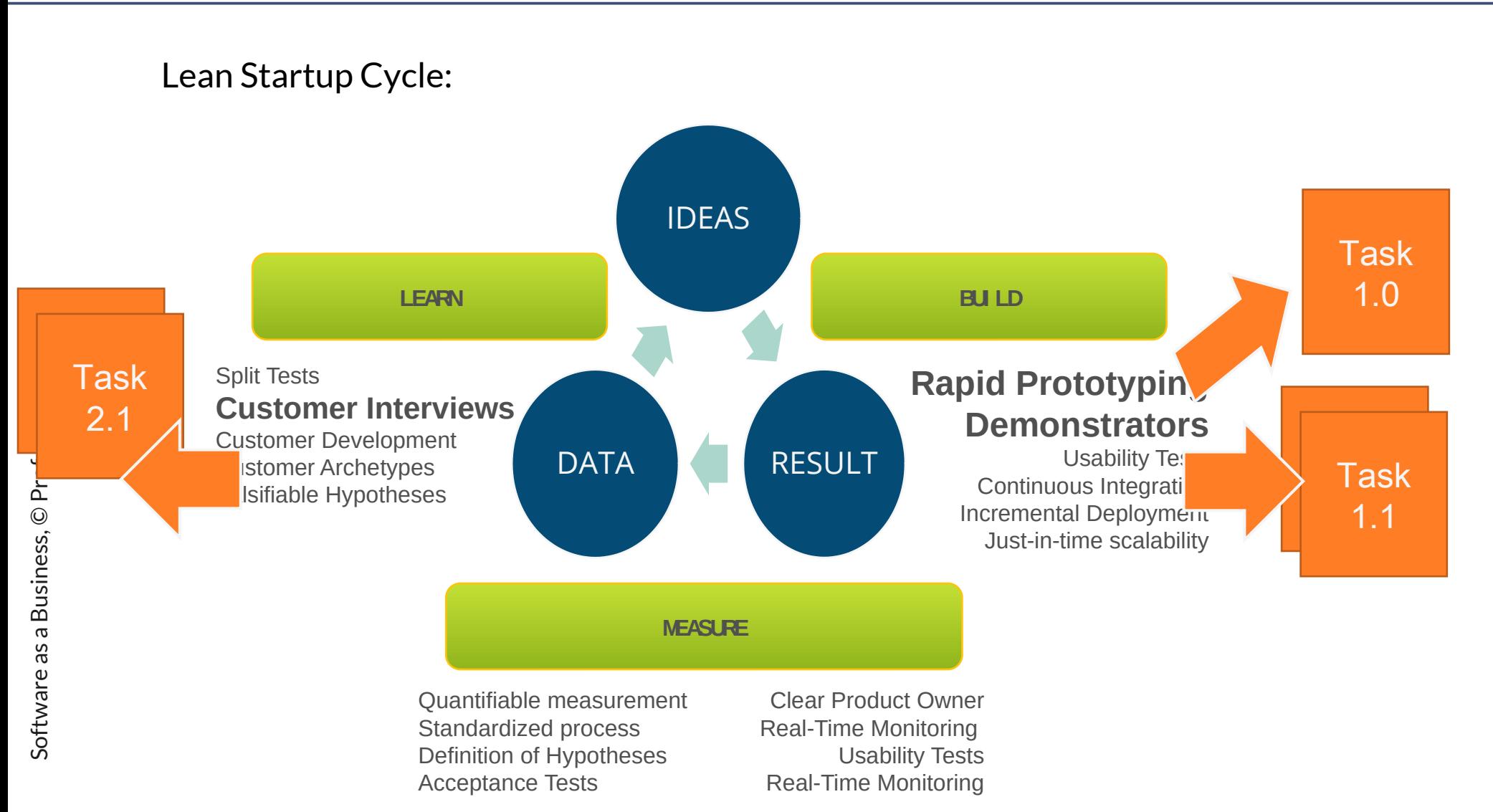

 $\mathbf{sl}$ 

# CLIP is "Lean Startup" for Co-Innovations with **Customers**

- **CLIP Phases (Customer-centric Lean Innovation Process)**  $\blacktriangleright$ 
	- 1. Ideation with WatchOurldeas Idea management platform  $\blacksquare$
	- 2. Canvas modeling with Fridolean platform  $\blacksquare$
	- 3. Hypothesis testing With stakeholders on RocketChat  $\blacksquare$ 
		- $\cdot$  Lessens Learned List on codiMD
	- 4. Evolve: Iteration / Refine  $\blacksquare$
	- 5. Document creation with codiMD
	- 6. MVP creation

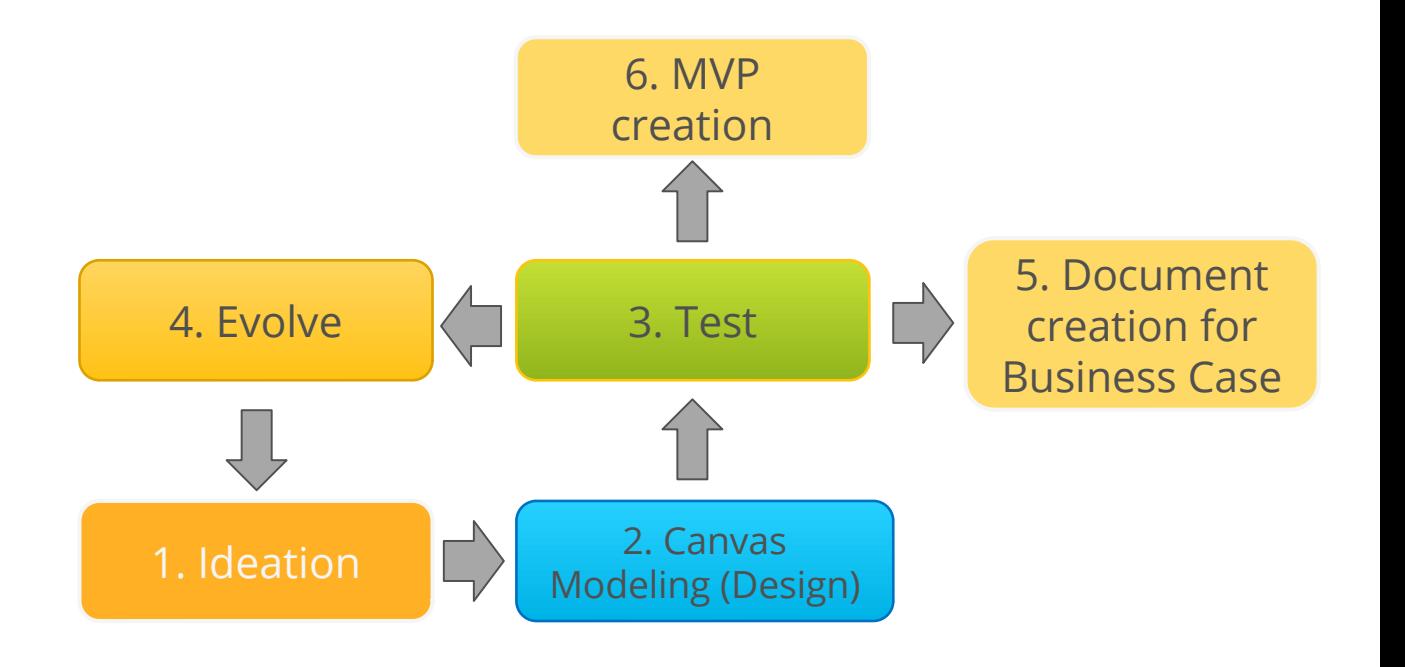

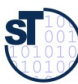

### CLIP Innovation Workflows - Starting from Zero

- ► Problem (on WOI or Problem Diary)  $\rightarrow$  LeanCanvas  $\rightarrow$  Idea  $\rightarrow$  VPC  $\rightarrow$  SPIN Canvas (with Customer on RocketChat)
- $\triangleright$  Idea (on WOI)  $\rightarrow$  VPC  $\rightarrow$  NABC
- ► Customer Analysis
	- Customer Day Canvas  $\rightarrow$  Customer Jobs (in VPC)  $\rightarrow$  Problem or Pain
- ► Customer Validation
	- Fill a VPC with the customer in a Rocket chat
	- Do a SPIN session with the customer in a chat

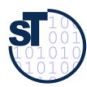

#### CLIP Innovation Workflows - for Cube-It

- **Customer Analysis for Patient in Hospital**  $\blacktriangleright$ 
	- Customer Day Canvas  $\rightarrow$  Customer Jobs (VPC)  $\rightarrow$  Problem or Pain  $\blacksquare$
	- Customer Feel Canvas  $\rightarrow$  Problem
- Problem (on WOI or Problem Diary)  $\rightarrow$  LeanCanvas  $\rightarrow$  Idea  $\rightarrow$  VPC  $\rightarrow$  SPIN Canvas  $\blacktriangleright$ (with Customer)
	- **Of Patient in Hospital**  $\blacksquare$

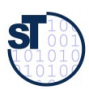

## Navigation Cube-It [Lisa Schönbach]

- https://woi.inf.tu-dresden.de/ideadetail/wegweiser-togo  $\blacktriangleright$
- Use Cube-It as Road Sign in a supermarket  $\blacktriangleright$
- Navigation of Customers  $\blacktriangleright$
- **Information on Products**

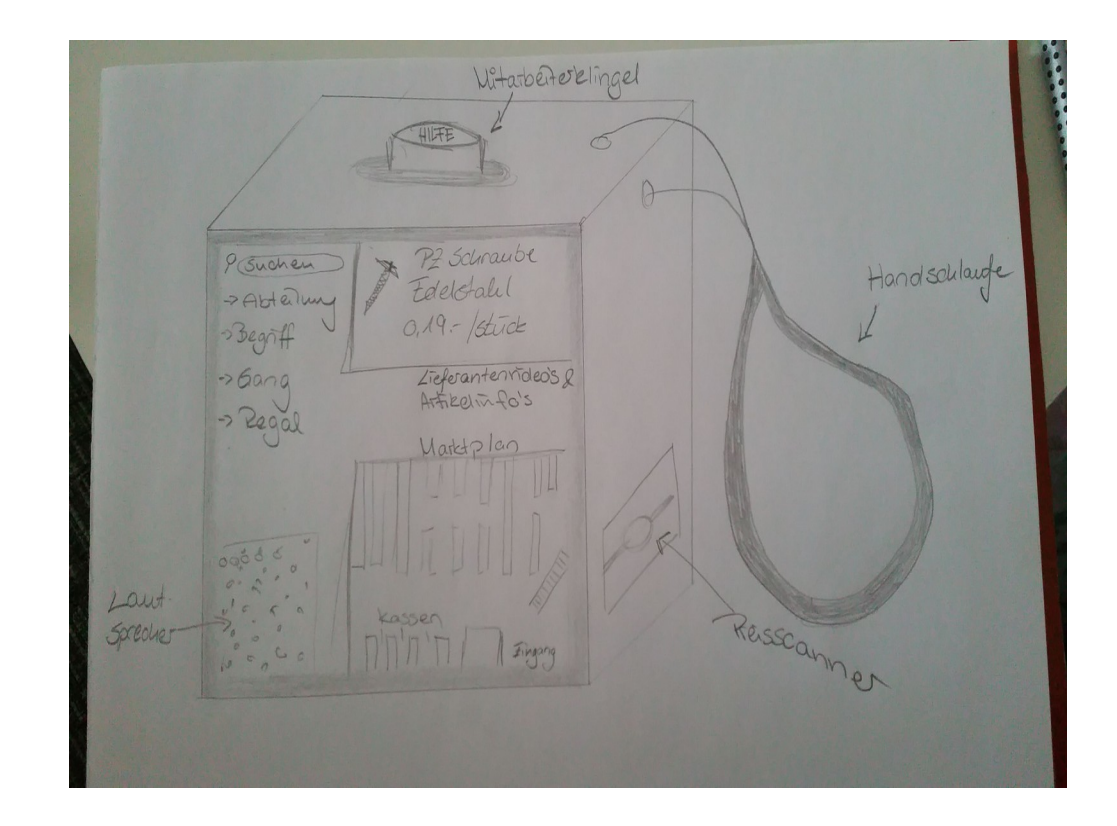

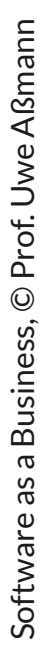

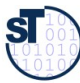

### **Cube-It for Robot Control**

- Utilizing a Cube-It to control a robotic arm  $\blacktriangleright$ 
	- Gyroscopic sensor translates into movement  $\blacksquare$
	- Integrated into the IoSense Sensor Tool-Kit (STK)  $\blacksquare$

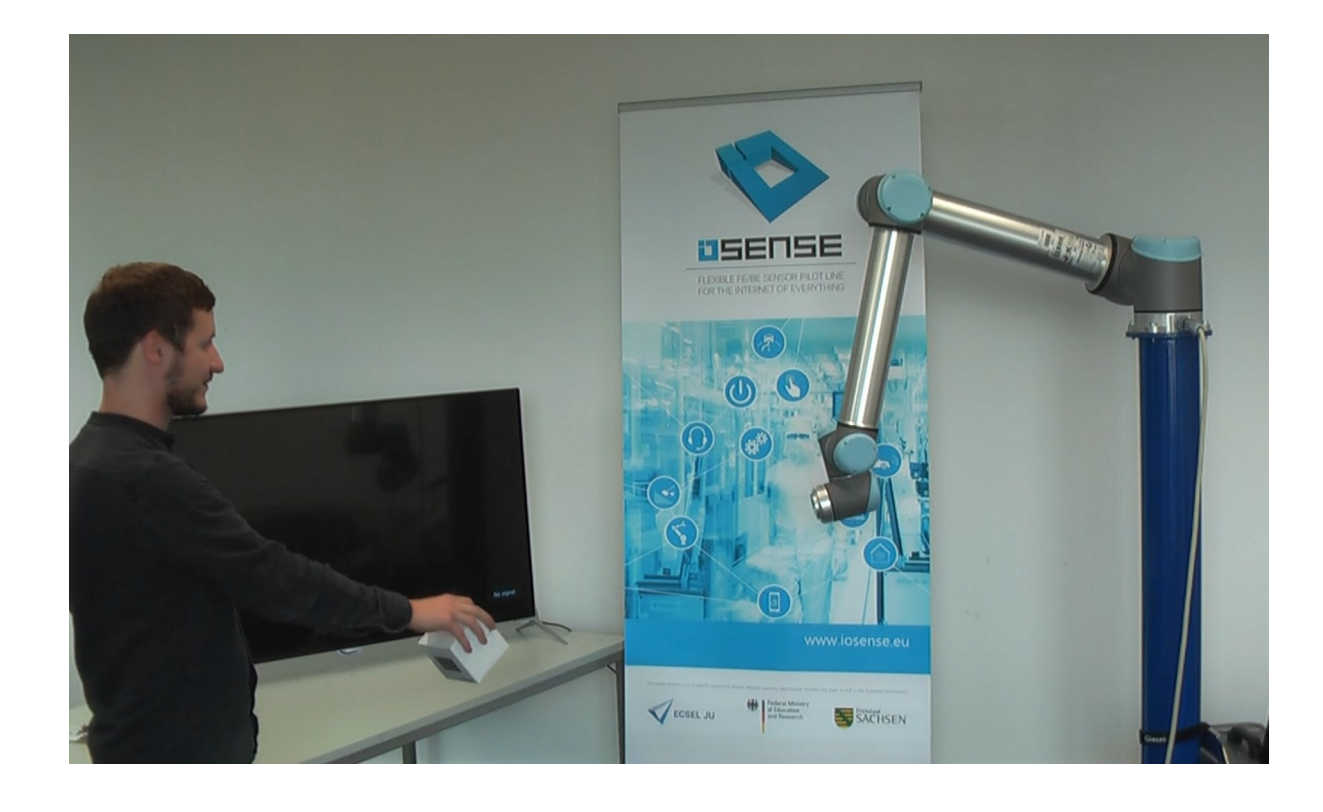

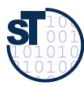

## **CLIP Innovation Workflows: Starting from a Stable Canvas**

- **Scaling**  $\blacktriangleright$ 
	- Product BMC  $\rightarrow$  Customer Segment variation  $\rightarrow$  BMC of product line  $\blacksquare$
	- Product BMC  $\rightarrow$  Platform Canvas  $\rightarrow$  BMC of Platform  $\blacksquare$
- **Stickifying and Viralizing**  $\blacktriangleright$ 
	- Lean Canvas  $\rightarrow$  Pain Level Canvas  $\rightarrow$  Grandma Postcard  $\blacksquare$

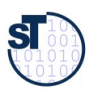

## **Ideation with LINC Component** WatchOurldeas - Web Idea Management Platform

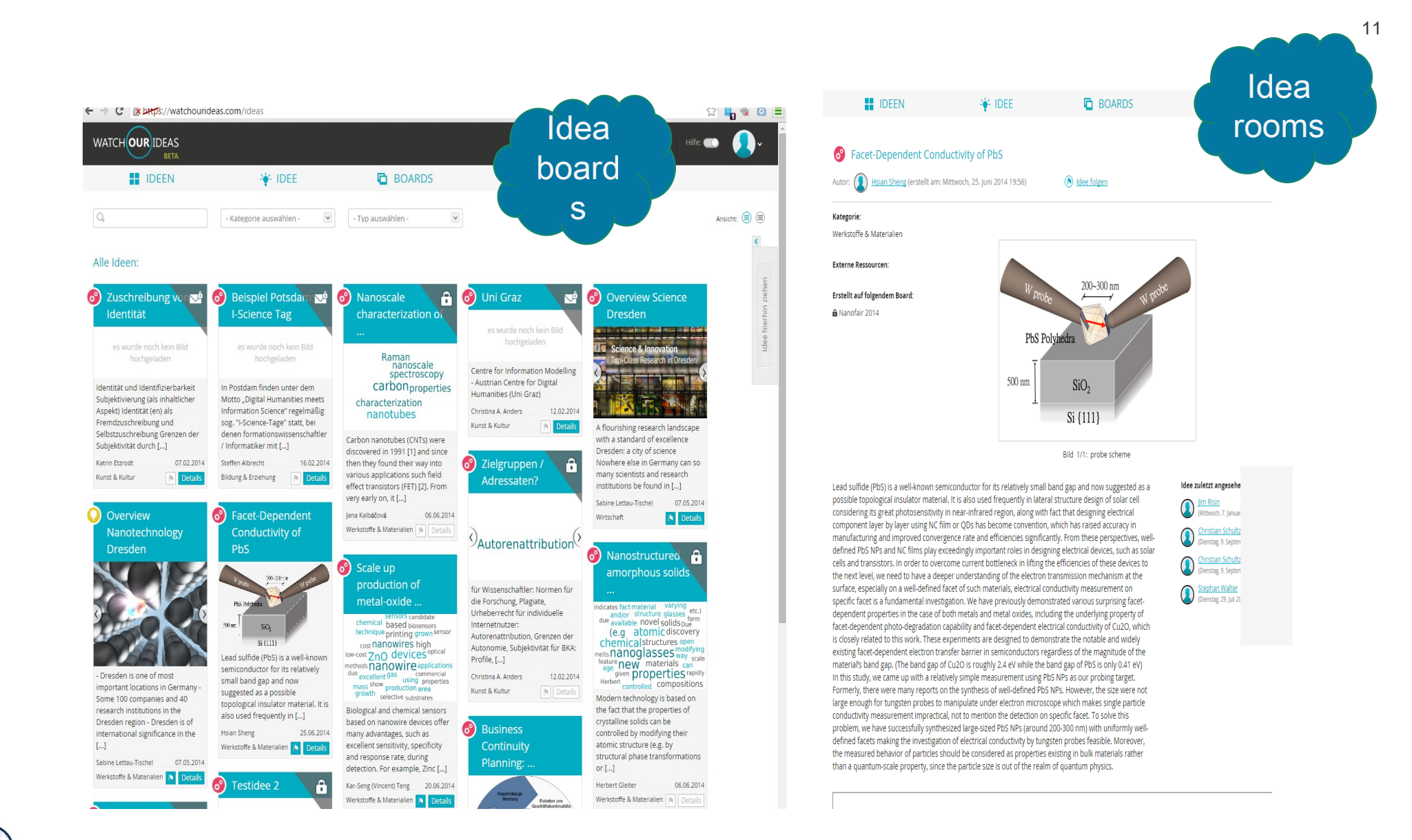

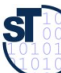

# WatchOurIdeas – Web Idea Management Platform

- $\blacktriangleright$  Platform for communicating developing, sharing and combining ideas
	- Developed by TU Dresden, can be used within the course
	- Otherwise licensing required from TU Dresden
- ► Sharing ideas in idea rooms grouped by idea boards
	- Public, group-private, or private
- Gathering feedback, suggestions and improvement for ideas
	- Remote customer interviews
- ► Create canvases for developing ideas to business
	- Going over to Fridolean, the Canvas management tool

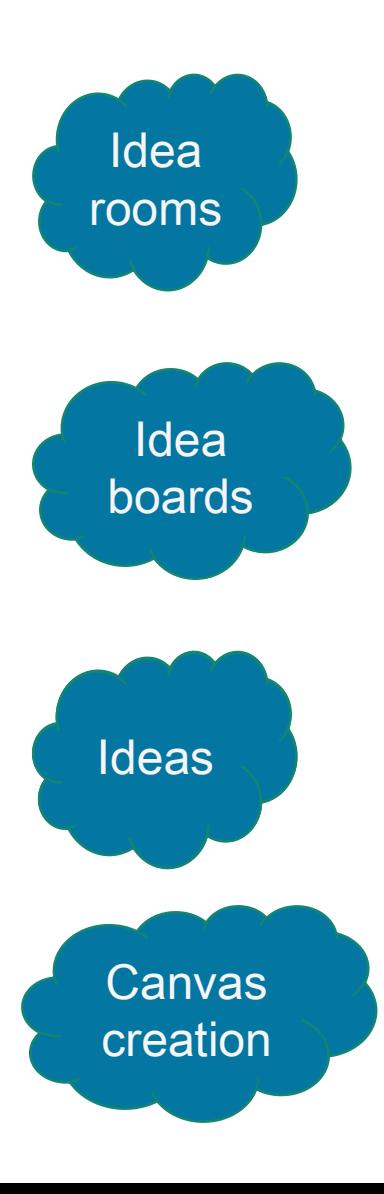

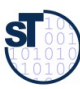

## Canvas Modeling with LINC (component "Fridolean")

13 Software as a Business https://blog.strategyzer.com/posts/2014/9/29/value-proposition-design

Osterwalder, Pigneur; Value Proposition Design, 2014

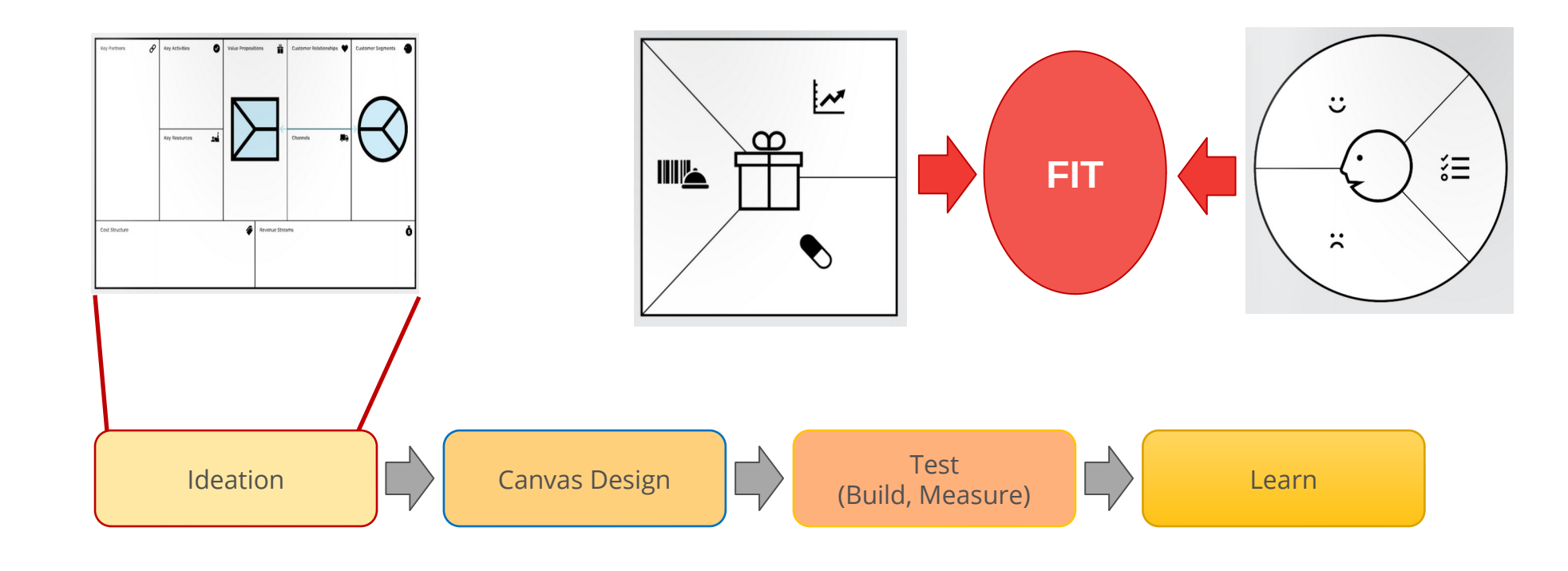

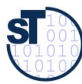

# Web-Based Development of Business Model Canvas with LINC (Component "Fridolean")

14 Software as a Business

CC-BY-SA: http://www.businessmodelgeneration.com/downloads/business\_model\_canvas\_poster.pdf

- From book "Business Model Generation" [Osterwalder/Pigneur]
	- Developing new or capturing existing business models
	- Different aspects of business model generation
- ► Fridolean: Online Canvas Editor, developed at TU-Dresden
	- Nested canvases
	- Life editing while chatting with Rocket Chat

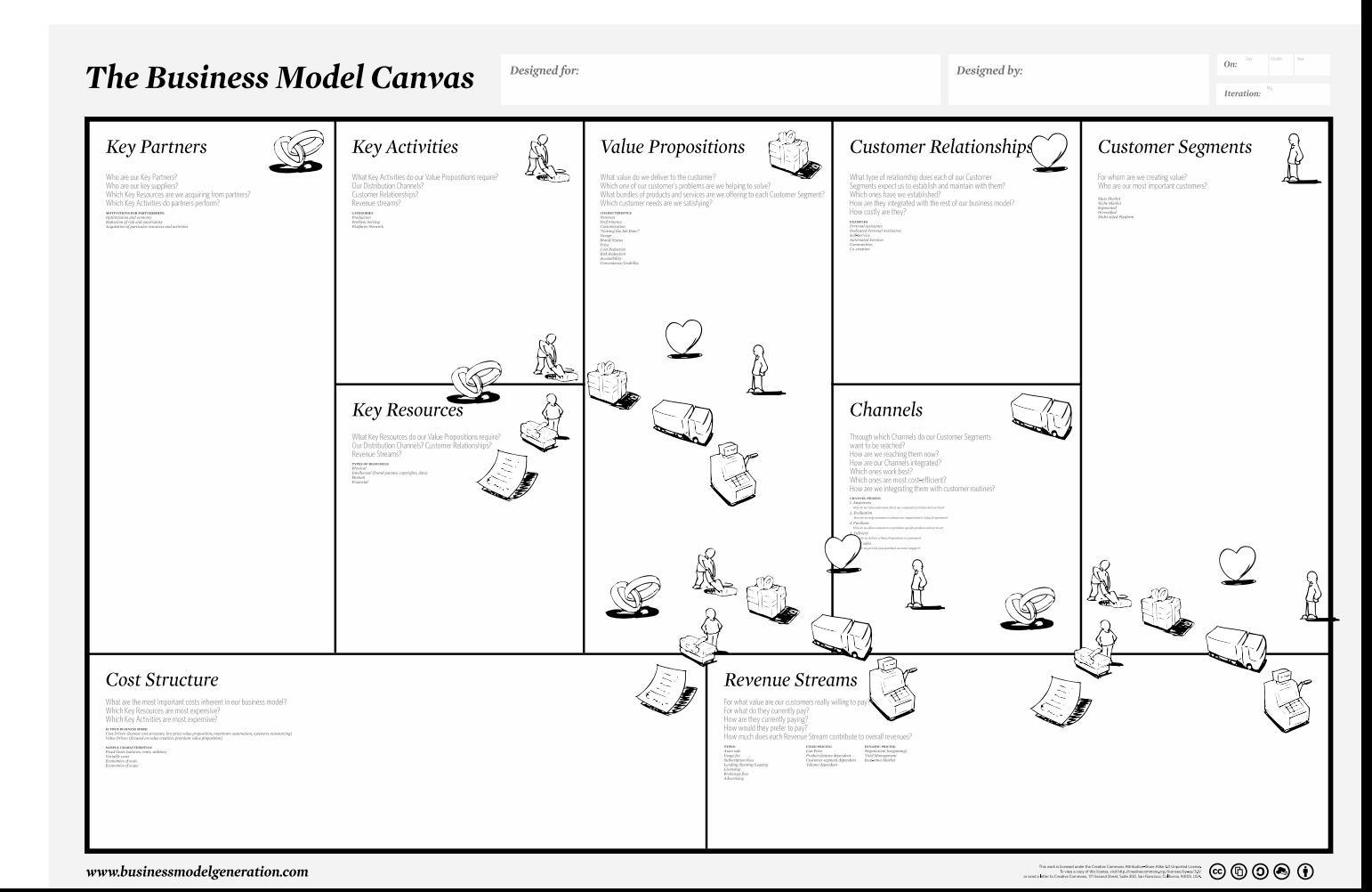

Softw

are

as a

Busin

ess, ©

Prof. U

we

Aßmann

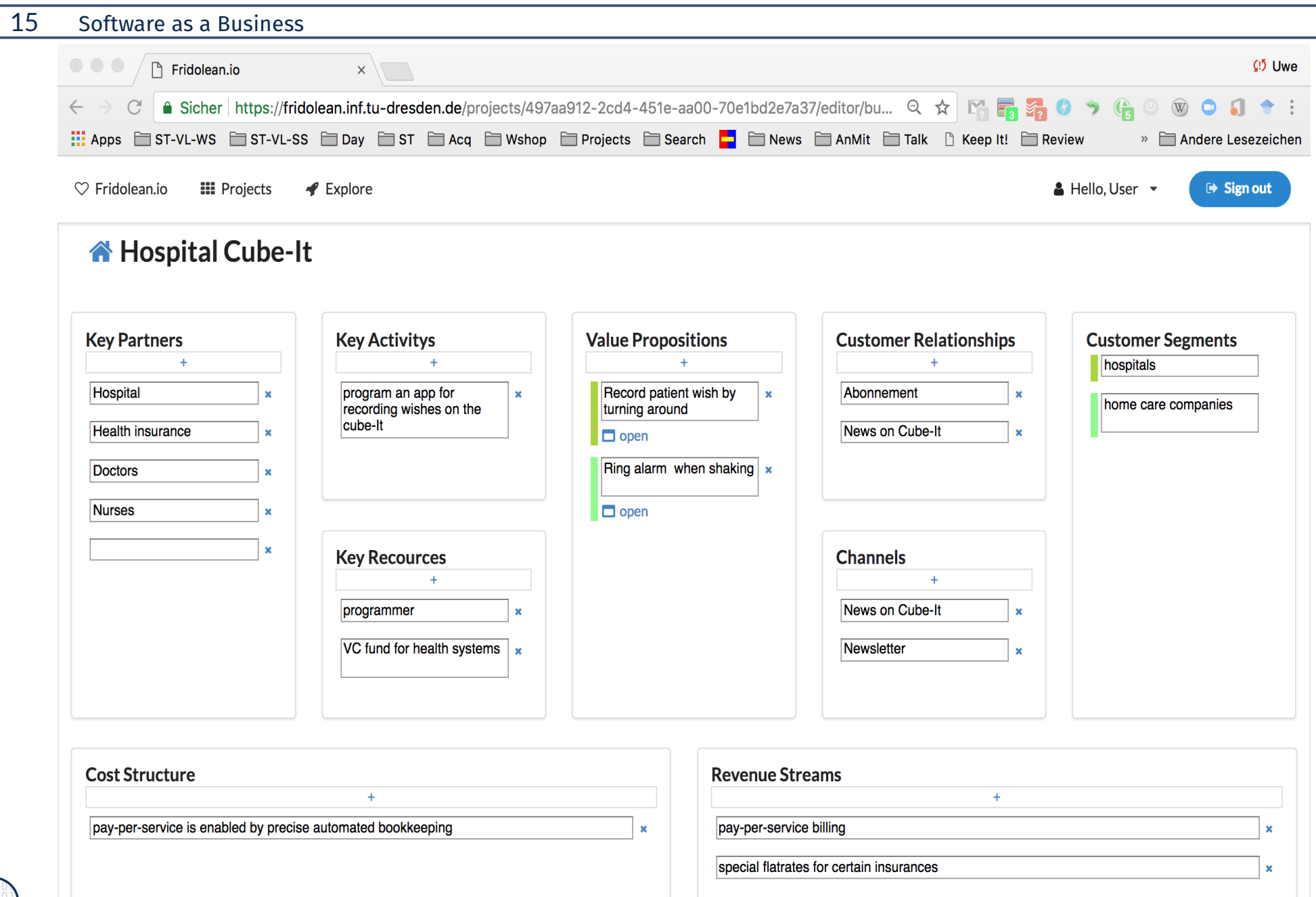

15

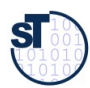

# **Example: Web-Based Validation of Business Model** Canvas with LINC (Component "Fridolean")

16 Software as a Business

- **Value Proposition Canvas** 
	- **Finding Pains and Gains**

洹

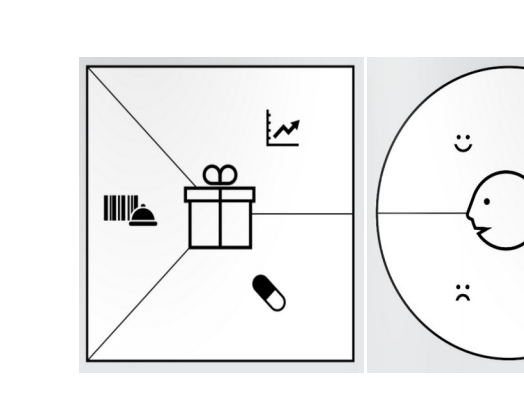

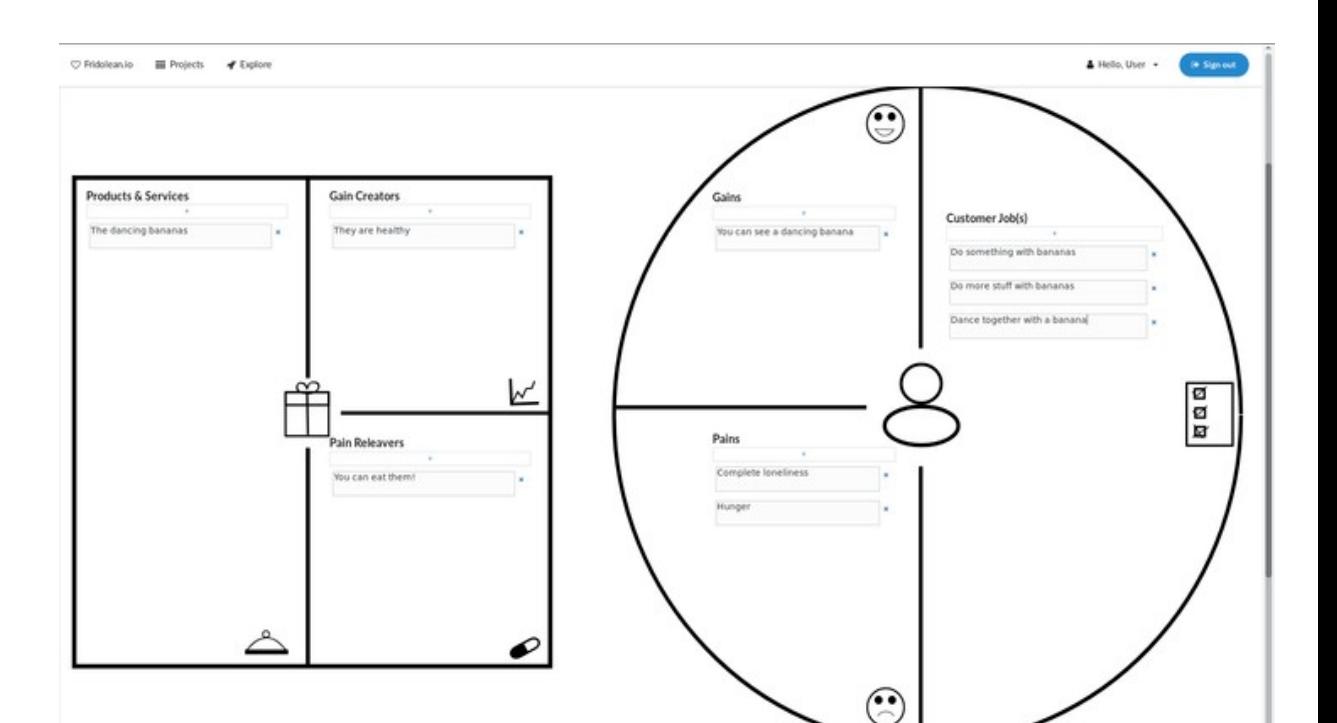

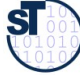

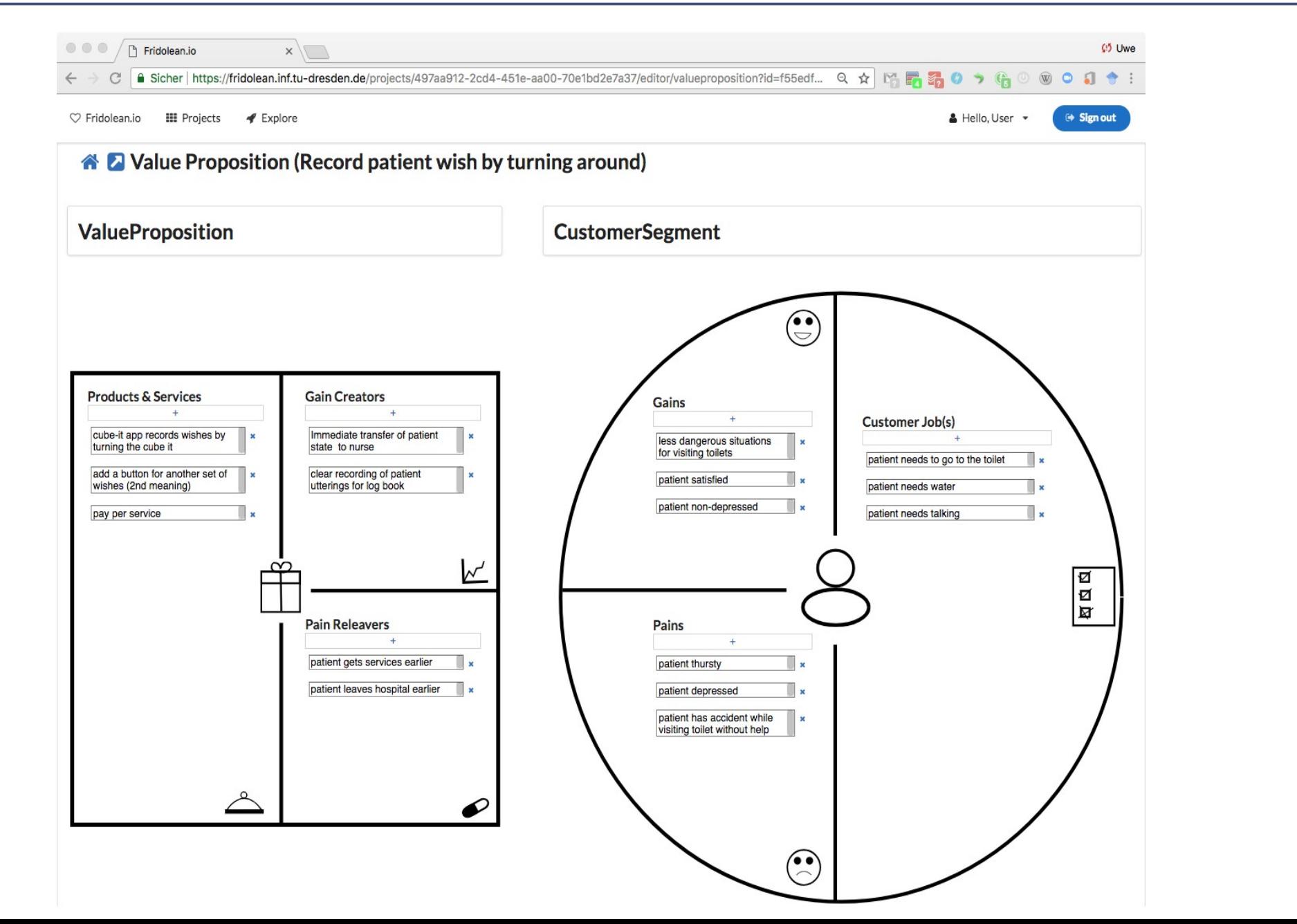

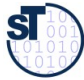

# **Task Management (Iterations)** with LINC Component "Taiga Kanban Board"

- Taiga Task Management: Similar to
	- Wekan, Jira, Trello, Eteo-Board
- User identity management with KeyCloak (OSS)  $\blacktriangleright$

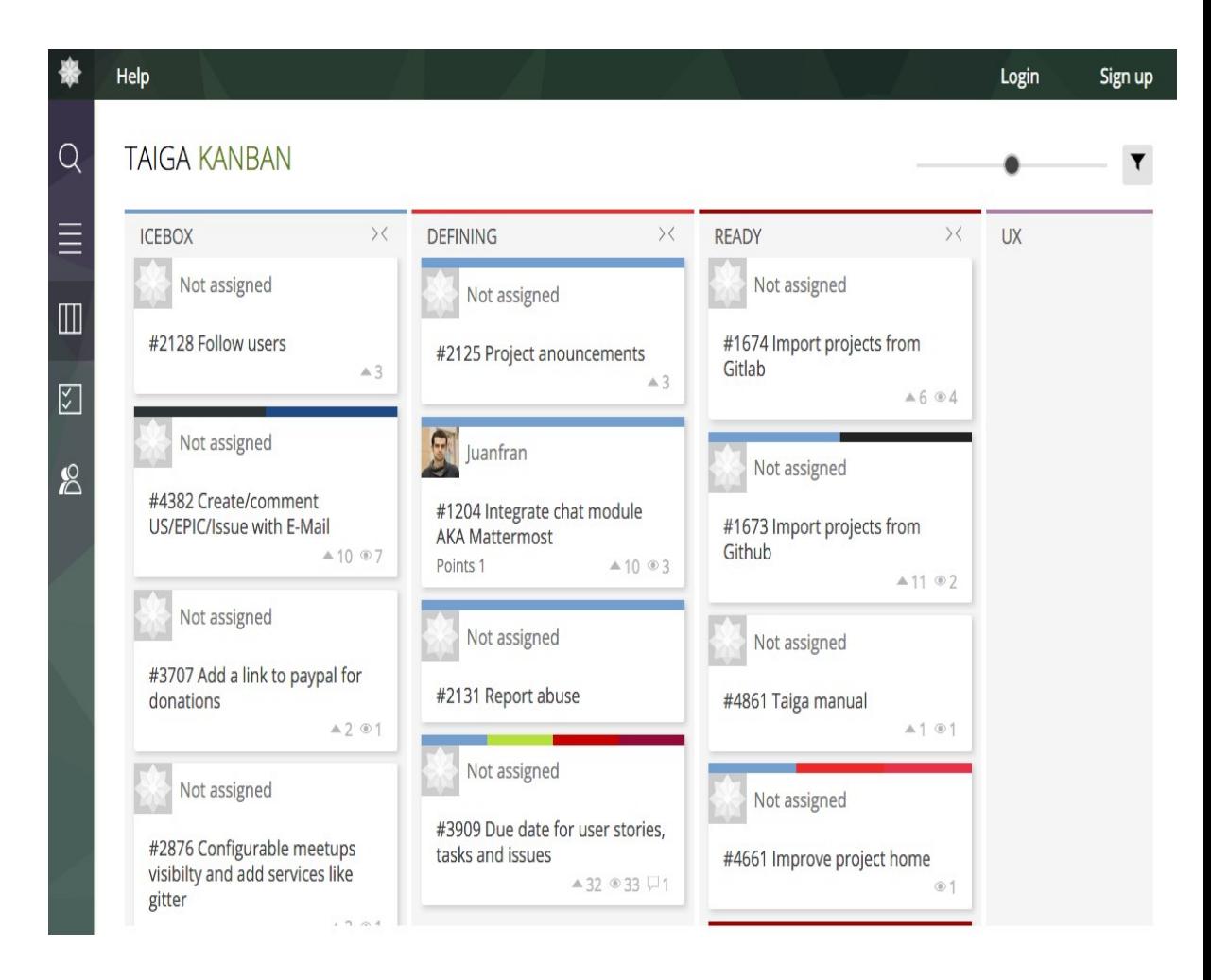

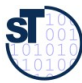

### **CLIP Hypothesis Testing for Lean Product Development**

19

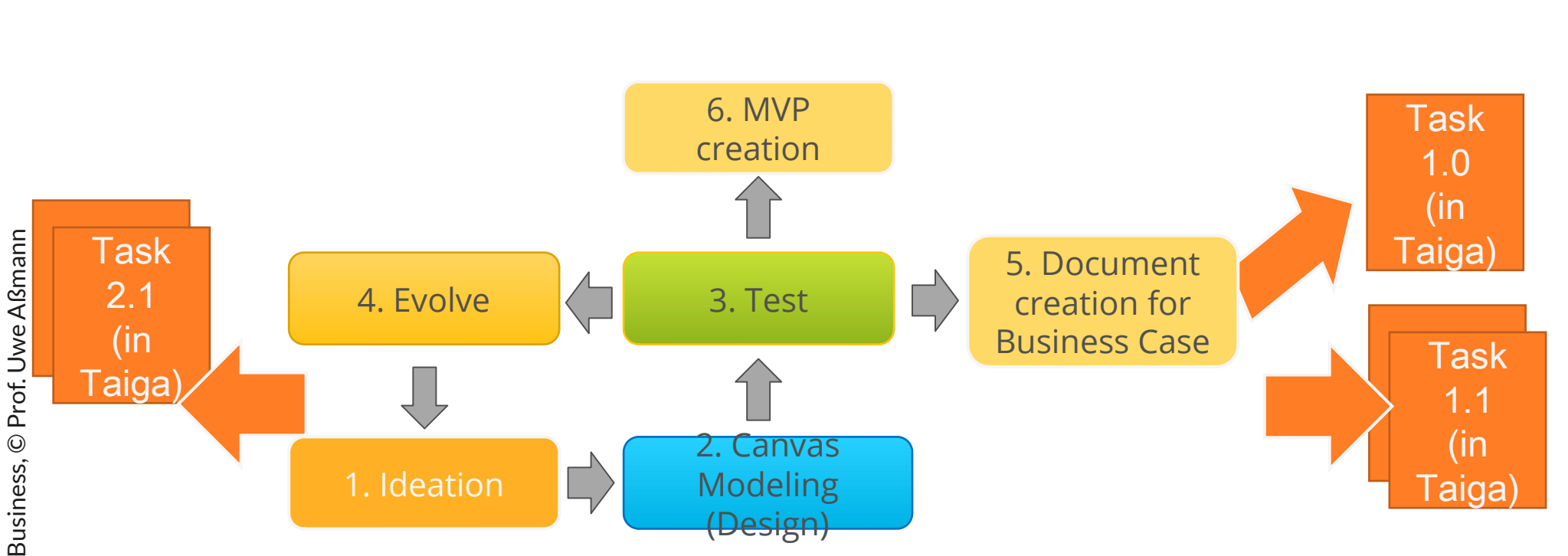

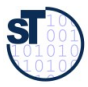

# Document Creation for Business Cases with LINC Component "CodiMD"

- Like Google docs, but private to an idea room or idea board
- ► Collaborative editing of
	- Idea cases
	- Business Case documents
	- Internal documents
- User identity management with KeyCloak (OSS)

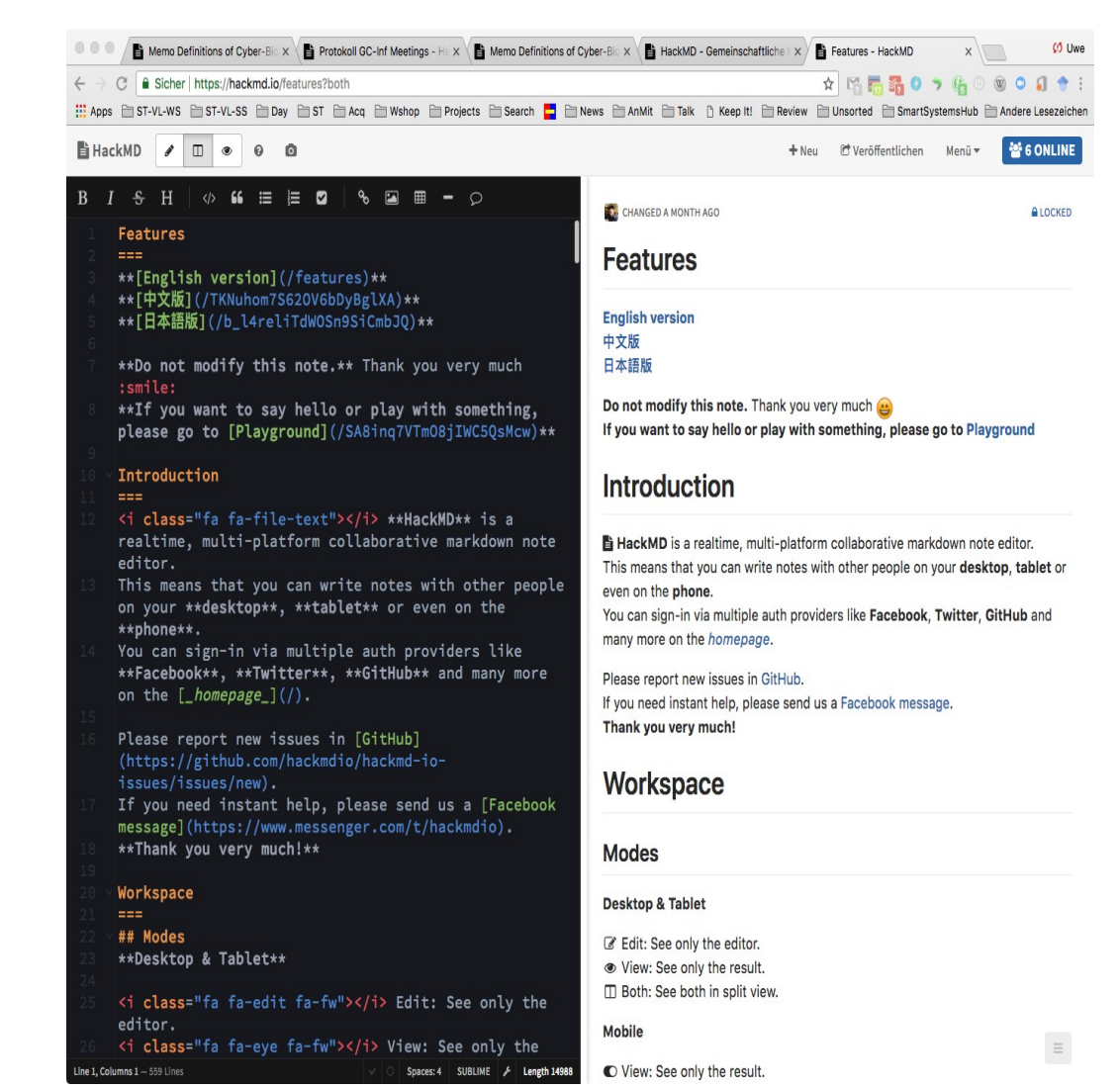

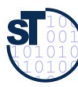

### Single-Sign-On with User Federation Server Keycloak

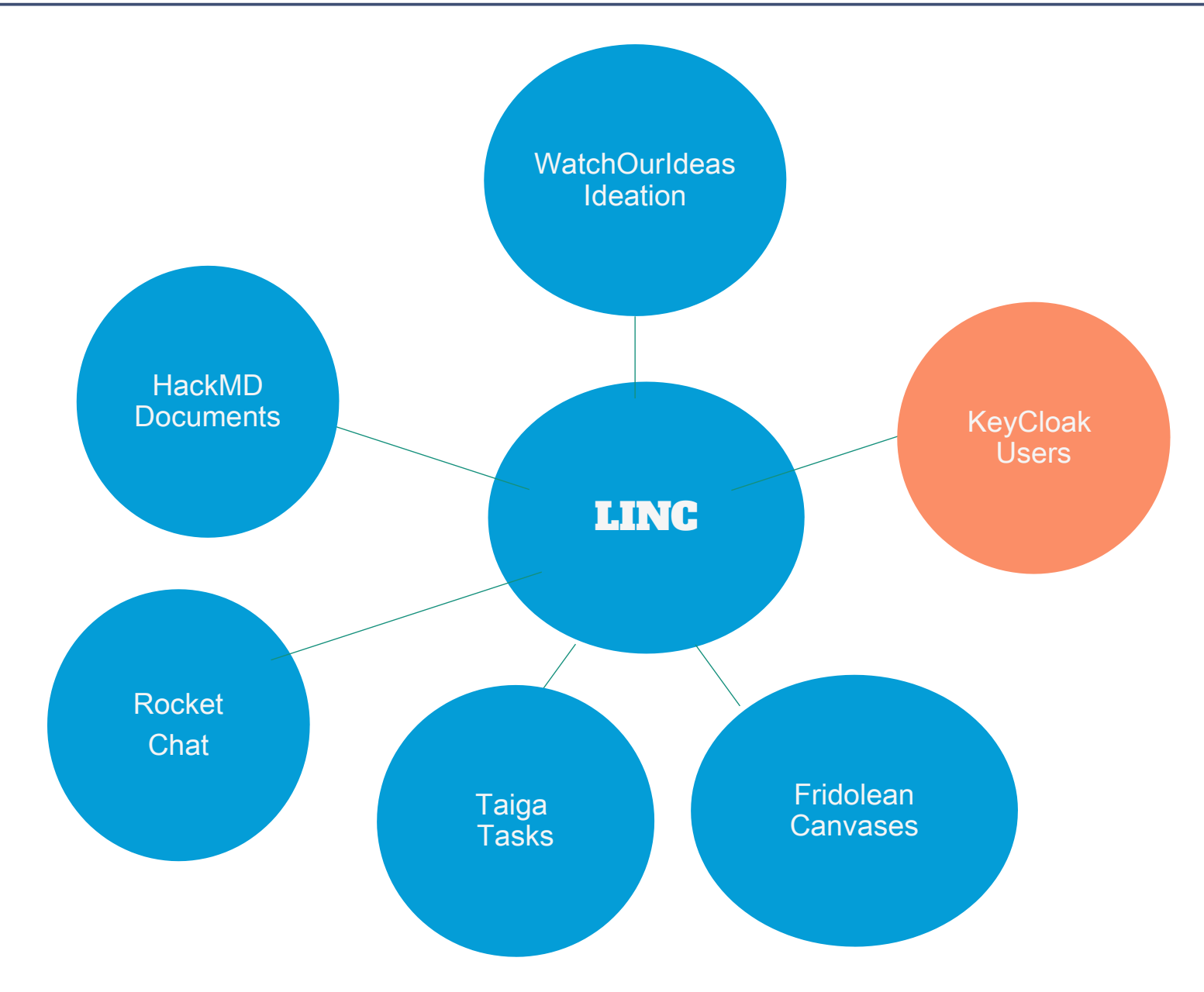

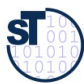

#### **Cube-It Applications**

#### 22 Software as a Business

1st IoSense Innovation Challenge

"Road Sign To Go" - Lisa Schönbach  $\blacksquare$ 

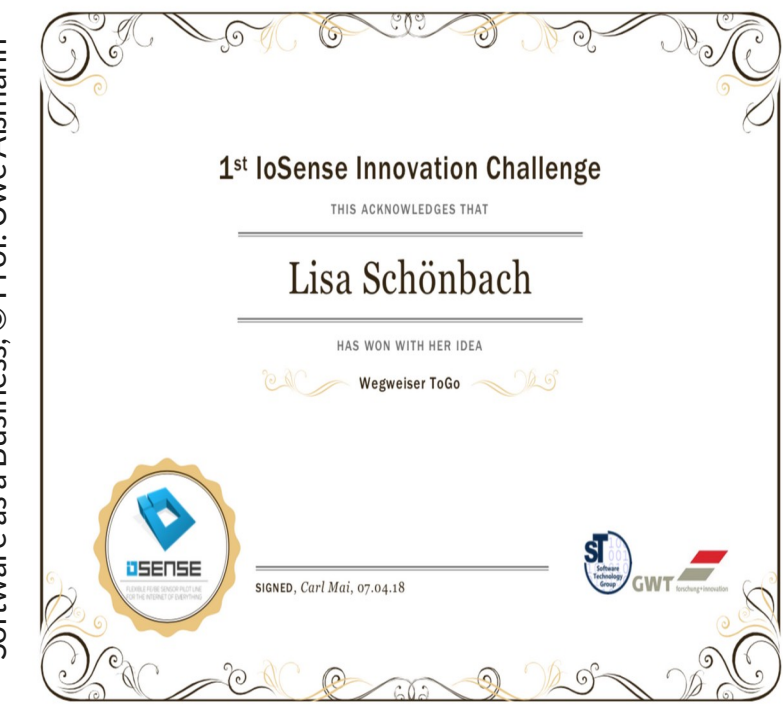

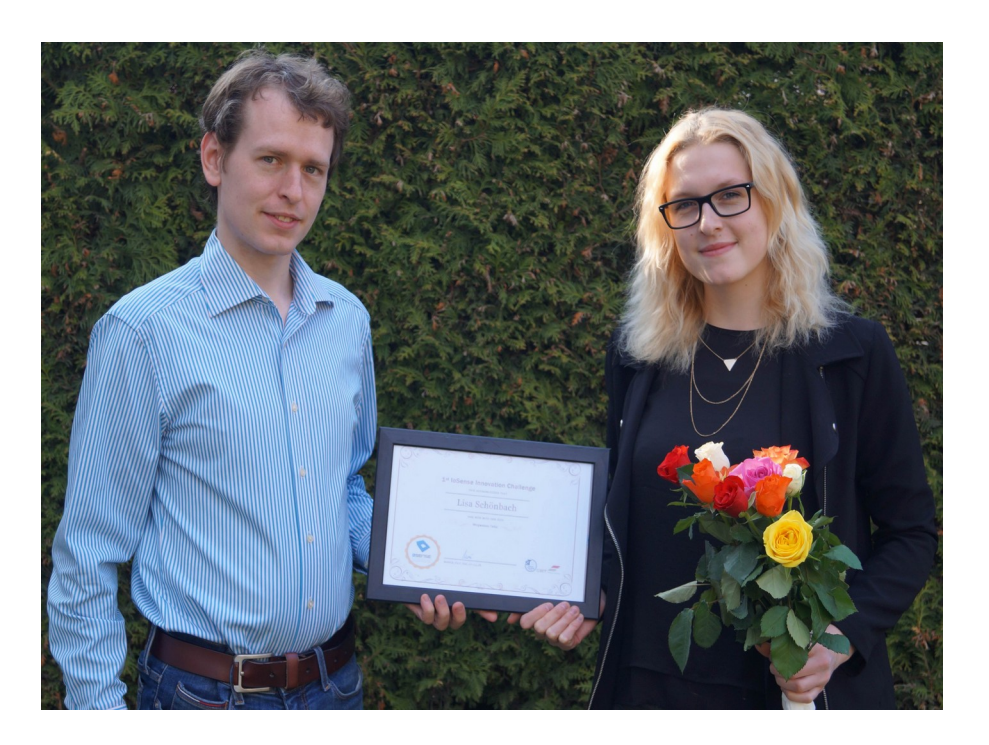

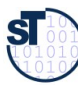

#### 1st Innovation Competition on LINC with Cube-Its ("cube intelligent thing") – A Modular IoT Platform with Cloud Backend

23 Software as a Business

#### ► https://woi.inf.tu-dresden.de/ideadetail/cube-its---issue-tracking

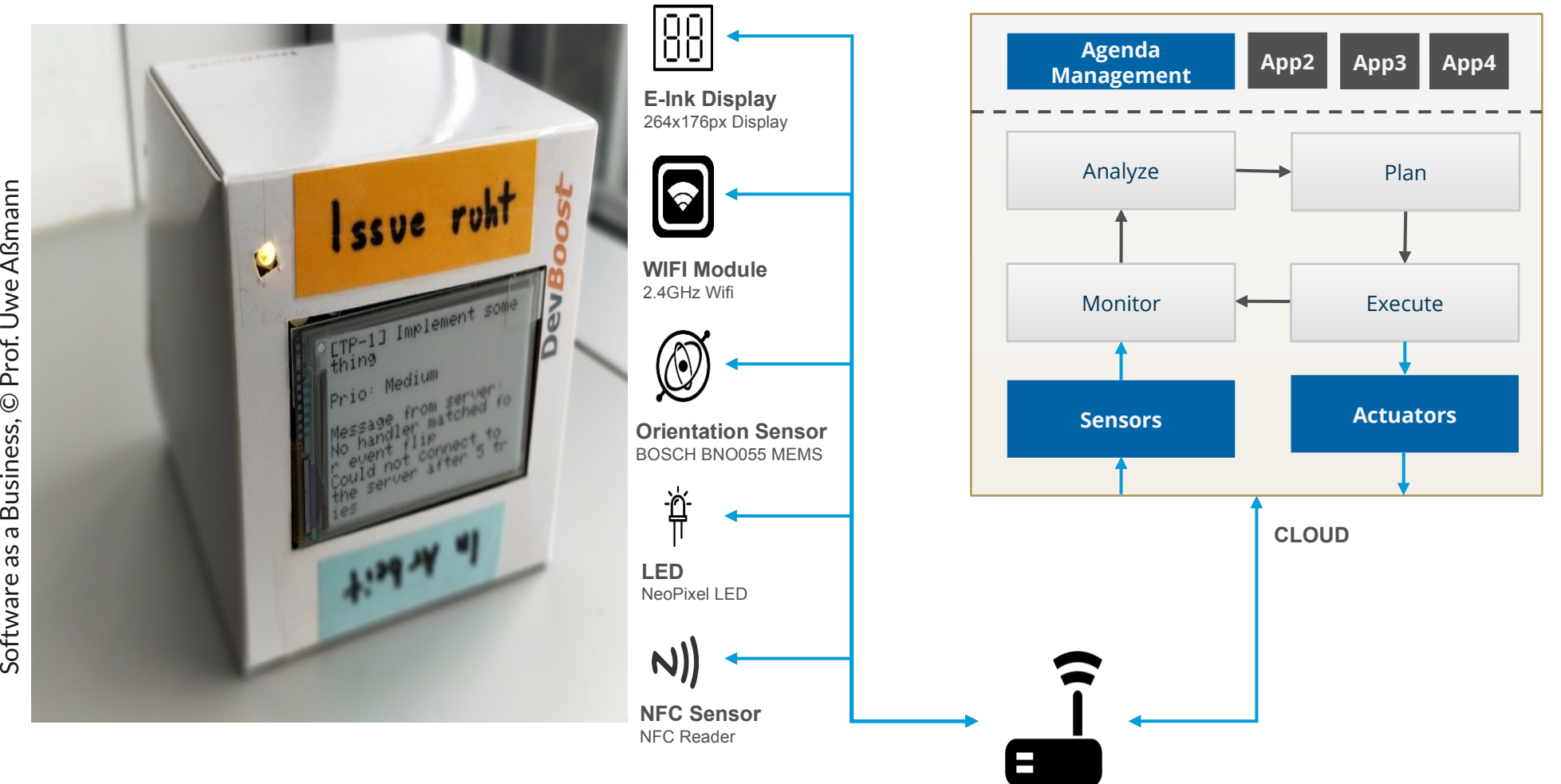

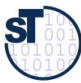

#### **Results: Top List of Ideas**

- Road Sign Cube-It ToGo  $\blacktriangleright$
- **Restaurant Cube-It**  $\blacktriangleright$
- Mood Cube-It  $\blacktriangleright$
- **Cube-It for Robot Control**  $\blacktriangleright$

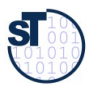

### Restaurant Cube-It [Ronny Seiger]

- ► <https://woi.inf.tu-dresden.de/ideadetail/cube-its-in-a-restaurant>
- ► "Cube-Its can be used as personal devices for guests in restaurants/bars:
	- as a personal tab;
	- to signal the waiter when ready to order or to pay;
	- to see updates regarding meal preparation;
	- to see the current amount due;
	- and also to inform waiters about new guests or guests switching tables."

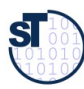

### Mood Cube-It [Mandy Korzetz]

- ► <https://woi.inf.tu-dresden.de/ideadetail/moodcube-its>
- ► "MoodCube-Its store personal preferences for home configurations;
- ► lighting, music and heating are adjusted depending on the current mood –
- ► set by the MoodCube-It's orientation."

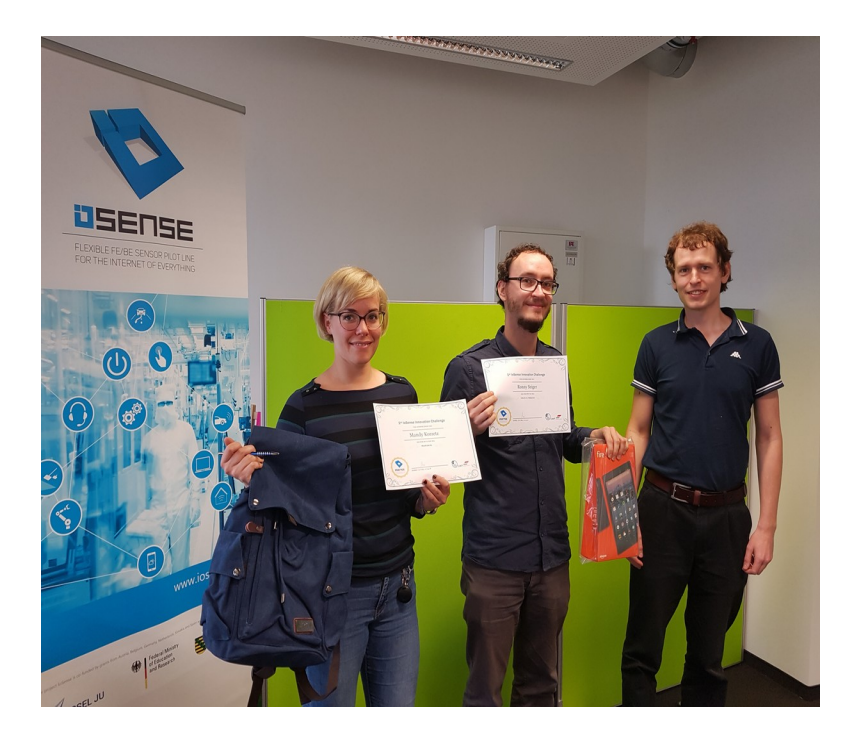

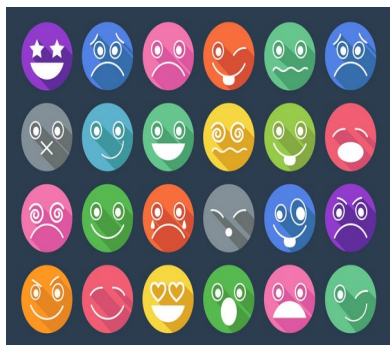

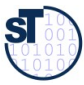

### The End

- ► Explain how you edit a value proposition canvas in LINC.
- ► Explain how you create a .odt document from a .md document written in codiMD
- ► Explain how you use RocketChat for a customer problem interview.

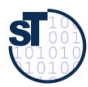